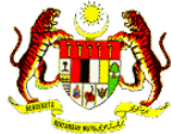

**BORANG UMUM KATALALUAN INTRANET JLM (JALIN) - KAKITANGAN**

**Diisi oleh Pemohon / Penyelia**

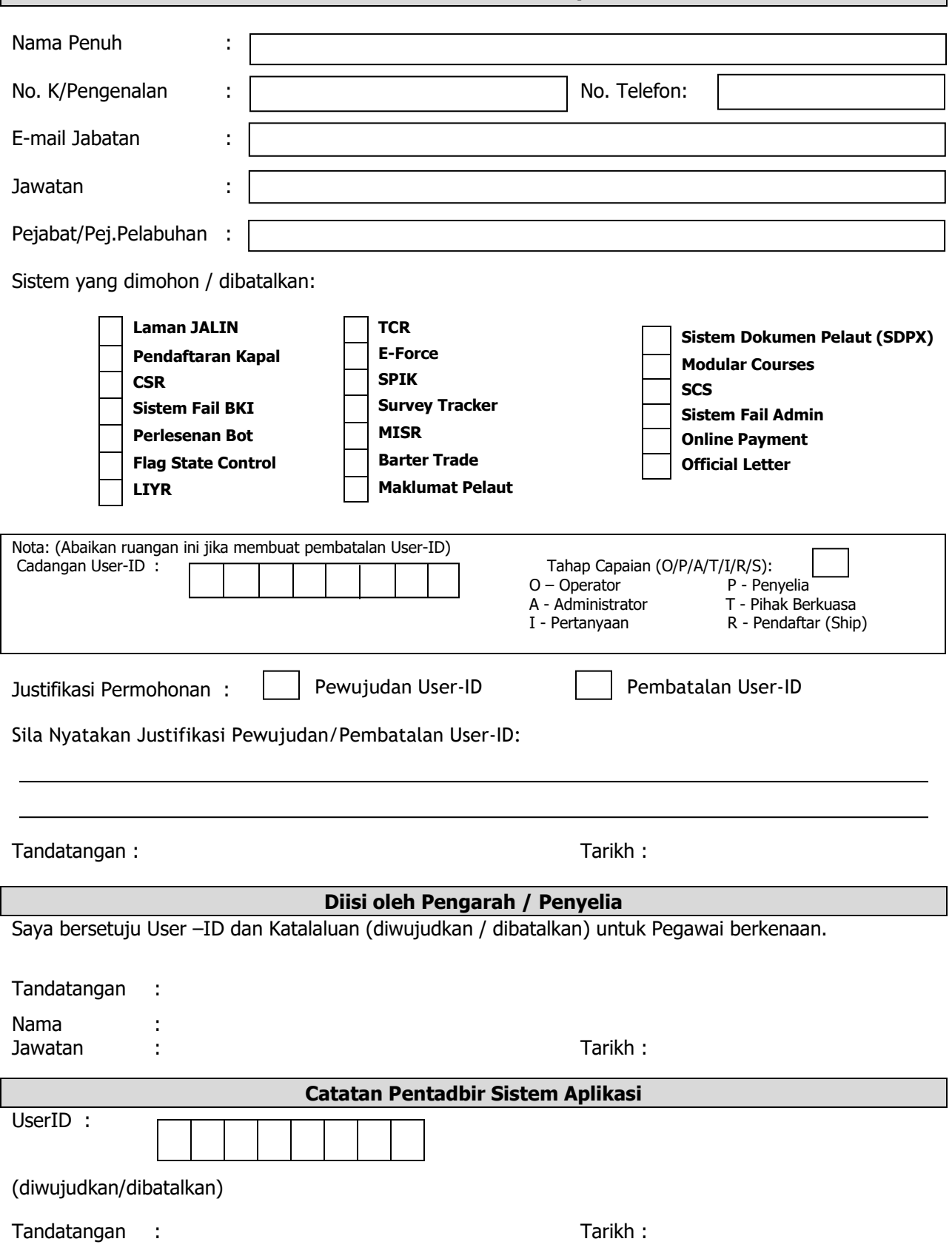

**\*NOTA : Mohon lengkapkan semua maklumat yang diperlukan bagi mempercepatkan permohonan.**